**<sup>88</sup>) Aufgabe 1:** Miss die Länge des jeweiligen Downloadbalken mit deinem Geodreieck. Miss anschließend mit dem Geodreieck die Länge des schon bereits runtergeladenem Teils. Miss abschließend mit deinem Gummiband welcher Anteil vom gesamten Downloadbalken schon runtergeladen wurden.

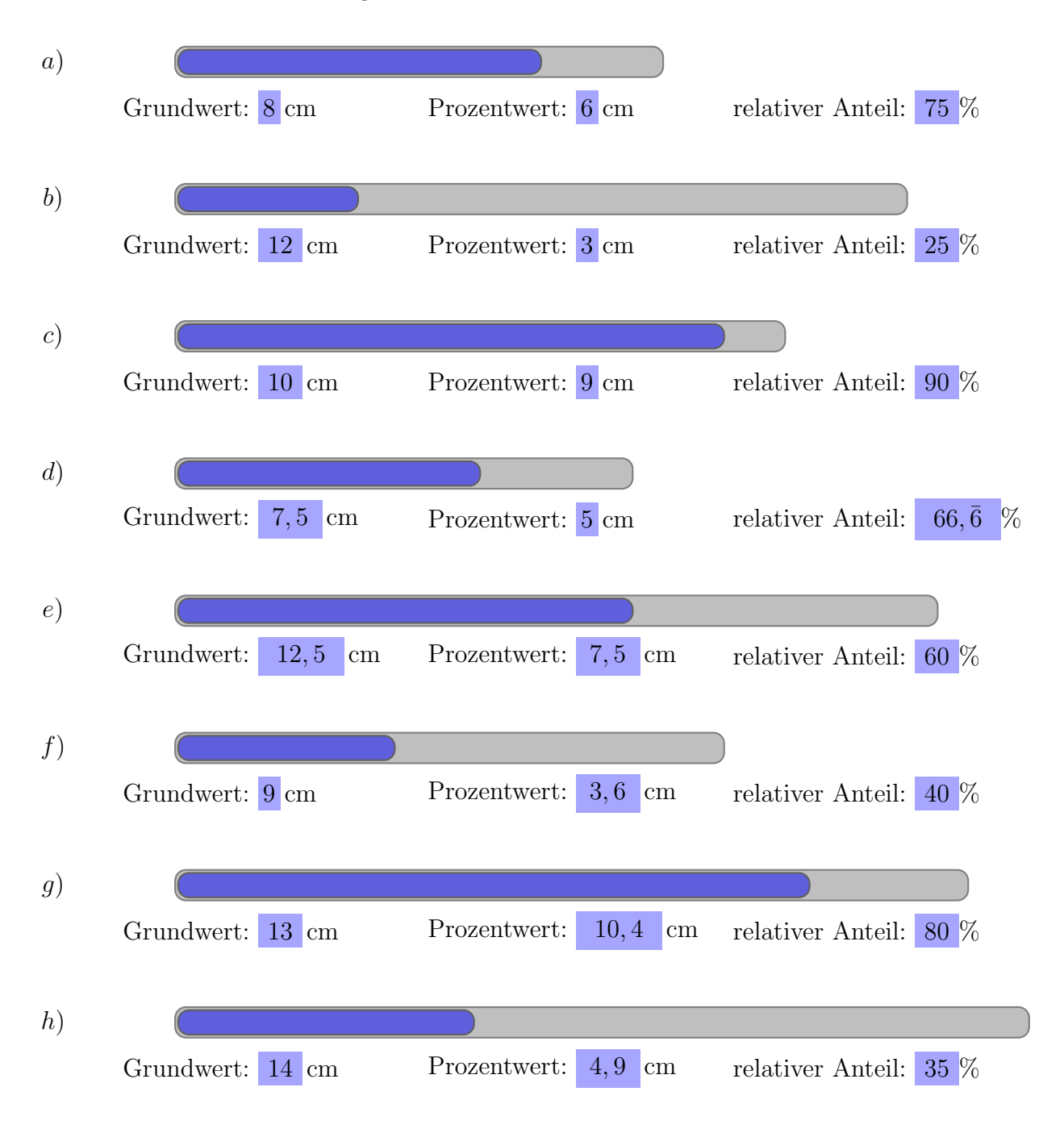

Aufgabe 2: Miss die L¨ange des jeweiligen Downloadbalken mit deinem Geodreieck. Miss anschließend mit dem Geodreieck die Länge des schon bereits runtergeladenem Teils. Berechne den relativen Anteil.

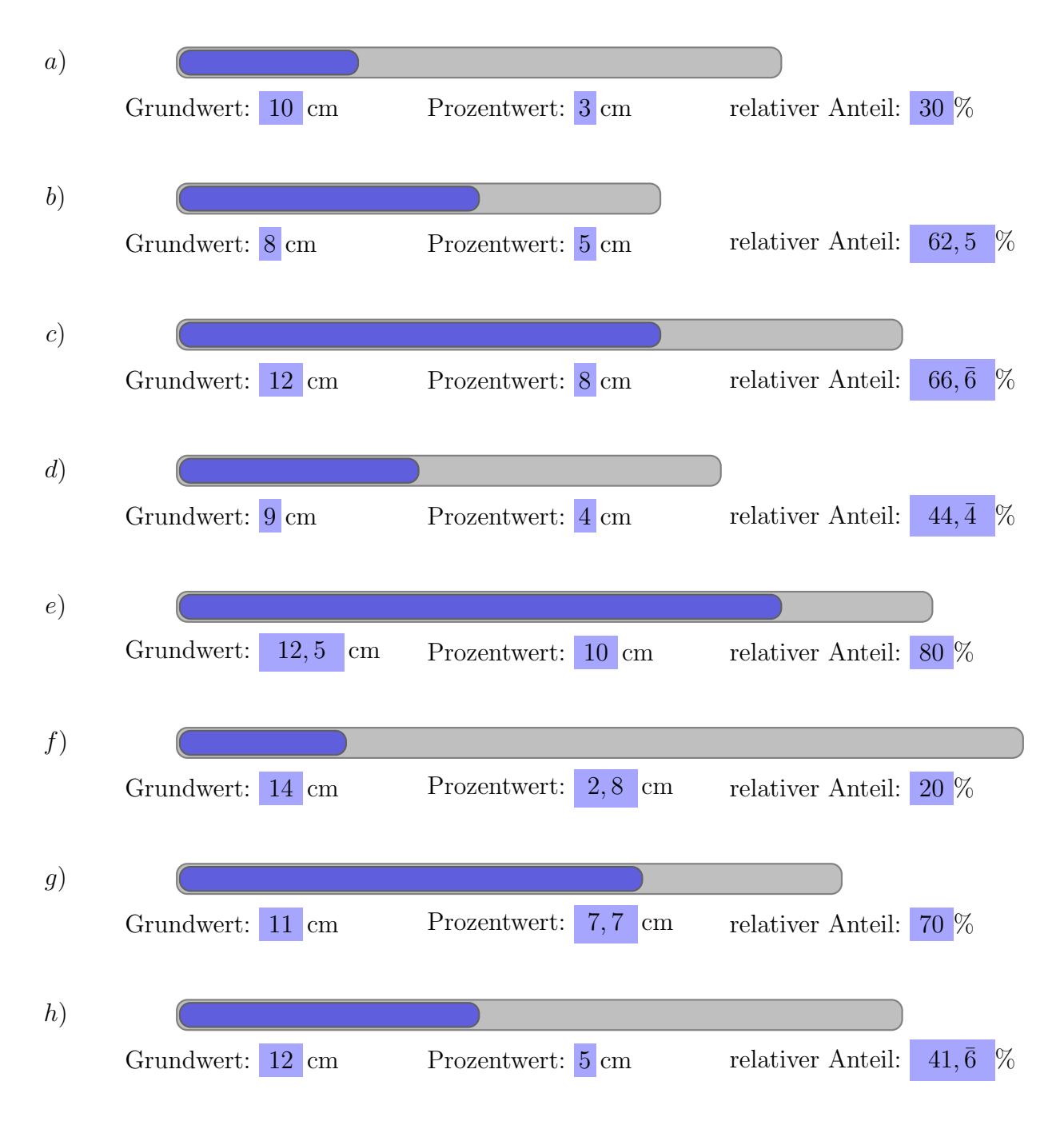

**<sup>** $\mathcal{L}$ **</sup> Aufgabe 3:** Miss die Länge des jeweiligen Downloadbalken mit deinem Geodreieck. Zeichne mit deinem Gummiband welcher Anteil vom gesamten Downloadbalken schon runtergeladen wurde, was du anhand des gegebenen relativen Anteil erkennen kannst. Miss abschließend den Prozentwert.

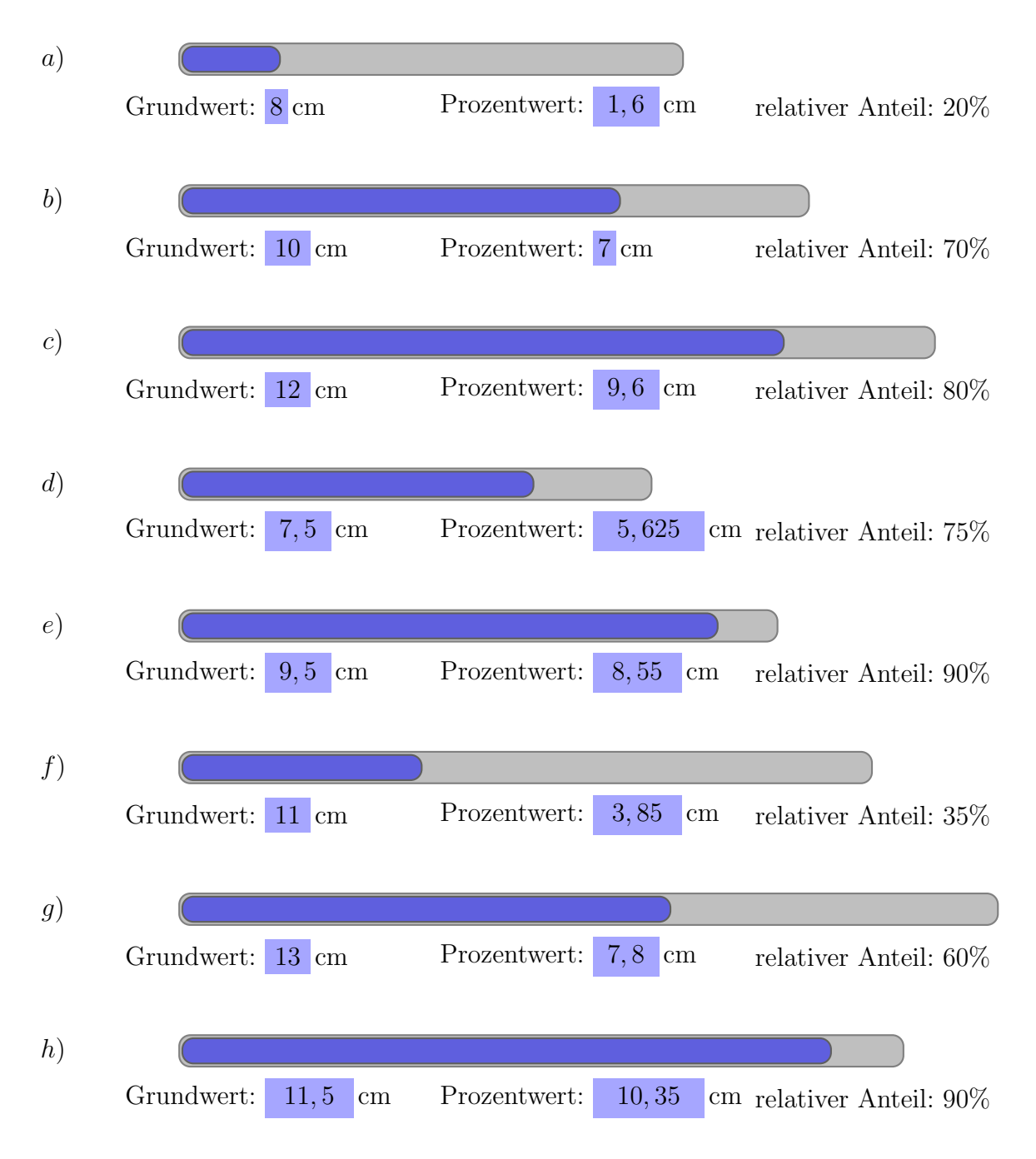

<sup>→</sup> Aufgabe 4: Miss die Länge des jeweiligen Downloadbalken mit deinem Geodreieck. Berechne den schon runtergeladenen Teil des Downloads aus dem gegebenen relativen Anteil und zeichne diesen mit dem Geodreieck ein. (Verwende nicht das Gummiband!)

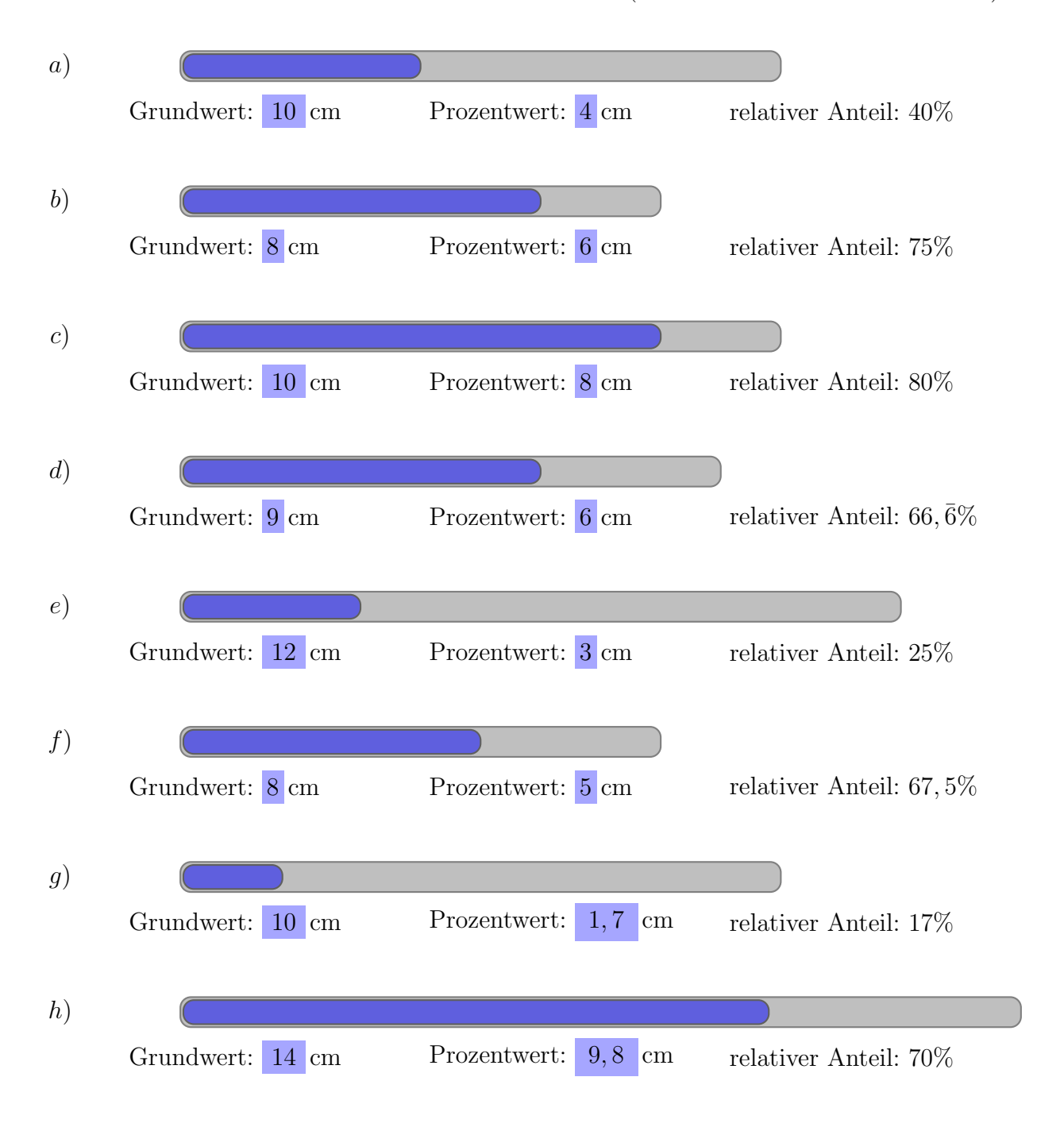